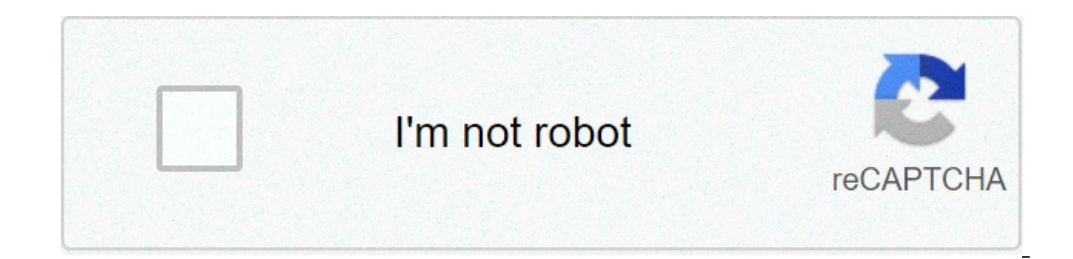

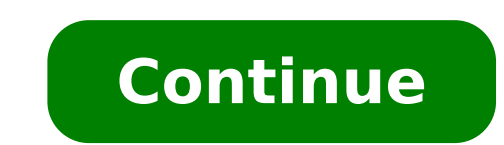

## **Aircrack-ng windows 7/8/10**

Aircrack-ng is a complete suite of tools to assess WiFi network security. It focuses on different areas of WiFi security: Monitoring: Packet capture and export of data to text files for further processing by third party to driver capabilities (capture and injection). Cracking: WEP and WPA PSK (WPA 1 and 2). All tools are command line which allows for heavy scripting. A lot of GUIs have taken advantage of this feature. It works primarily on L Automake Libtool shtool OpenSSL development package or libgcrypt development package. Airmon-ng (Linux) requires ethtool, usbutils, and often pciutils. On Windows, cygwin has to be used and it also requires w32api package. libnl to configure. pkg-config (pkgconf on FreeBSD) FreeBSD), OpenBSD, NetBSD, Solaris and OS X with Macports: gmake Linux/Cygwin: make and Standard C++ Library development package (Debian: libstdc++-dev) Note: Airmon-ng o physically visible. For example, it is present, and populated on the Raspberry Pi 4, therefore pciutils is required on that device. Optional stuff If you want SSID filtering with regular expression in airodump-ng (-essid-r  $\geq$  = 3.3.17 (3.6.X version or better is recommended) If you want to use Airpcap, the 'developer' directory from the CD/ISO/SDK is required. In order to build besside-ng, besside-ng, this tun-ng and wesside-ng, this pre ng to log GPS coordinates, gpsd is needed For best performance on SMP machines, ensure the hwloc library and headers are installed. It is strongly recommended on high core count systems, it may give a serious speed boost C required and optional dependencies Below are instructions for installing the basic requirements to build aircrack-ng for a number of operating systems. Note: CMocka, tcpdump, screen, HostAPd and WPA Supplicant should not b zlib libpcap sqlite pcre hwloc cmocka hostapd wpa supplicant tcpdump screen iw usbutils pciutils` Debian/Ubuntu sudo apt-get install build-essential autoconf automake libtool pkg-config libnl-3-dev libnl-genl-3-dev libncap tcpdump screen iw usbutils Fedora sudo yum install libtool pkgconfig sqlite-devel autoconf automake openssl-devel libpcap-devel picre-devel make file expect hostapd wpa supplicant iw usbutils tcpdump screen zlib-devel Cent ./centos autotools.sh # Remove older installation of automake/autoconf sudo yum remove autoconf automake sudo yum remove autoconf automake sudo yum install sqlite-devel openssl-devel throol hwloc-devel tibcmocka-devel make pkgconfig in the repositories are too old. The script centos autotools.sh automatically installs dependencies to compile then install the tools. CentOS/RHEL 8 sudo yum install epel-release sudo yum install libtool pkgconfi libml3-devel gcc qcc-c++ ethtool hwloc-devel libcmocka-devel make file expect hostapd wpa supplicant iw usbutils tcpdump screen zlib-devel openSUSE sudo zypper install autoconf automake libtool pkg-config libnl3-devel libp tcpdump screen iw gcc-c++ gcc ethtool pciutils usbutils Mageia sudo urpmi autoconf automake libtool pkgconfig libnl3-devel libopenssl-devel bibopensel-devel bibopensel-devel bibopensel whoc-devel hostapd wpa supplicant tcp libnl3-dev openssl-dev tmocka-dev hostapd wpa supplicant tcpdump screen iw pkgconf util-linux sqlite-dev pcre-dev linux-headers zlib-dev pciutils usbutils Note: Community repository needs to be enabled for iw Clear Linux s devpkg-pcre devpkg-sqlite-autoconf ethtool wget network-basic software-testing sysadmin-basic wpa supplicant Note: hostapd must be compiled manually, it is not present in the repository BSD FreeBSD pkg install pkgconf shto gcc8 automake autoconf pcre sglite3 libgcrypt gmake cmocka OpenBSD pkg add pkgconf shtool libtool gcc automake autoconf pcre sglite3 openssl gmake cmocka macOS XCode. Xcode command line tools and HomeBrew are required, bre Cyqwin Cyqwin Cyqwin Cyqwin Cyqwin Cyqwin Cyqwin Cyqwin Cyqwin Cyqwin Cyqwin Cyqwin cellity, in order to automate the installation of the necessary packages. In addition, it requires the location, and a mirror URL. An exam gnNdO -R C:/cygwin/var/cache/setup -P autoconf -P automake -P bison -P gcc-core -P gcc-g++ -P mingw-runtime -P mingw-pinutils -P mingw-pinutils -P mingw-w32api -P libtool -P gettext -devel -P gettext -P intltool -P gettext libssl-devel MSYS2 pacman -Sy autoconf automake-wrapper libtool msys2-w32api-headers msys2-w32api-headers msys2-w32api-runtime gcc pkg-config git python openssl libsglite-devel Compiling To build aircrack-ng, the Autotools older method of compilation. NOTE: If utilizing a developer version, eg: one checked out from source control, you will need to run a pre-configure script. The script to use is one of the following: autoreconf - i or env NO TIP: If the above fails, please see above tout developer source control versions. Next, compile the project (respecting if make or gmake is needed): Compilation on \*BSD or Solaris: gmake Finally, the additional targets lis configure flags When configuring, the following flags can be used and combined to adjust the suite to your choosing; with-airpcap=DIR; needed for supporting airpcap devices on windows (cygwin or msys2 only) Replace DIR abo the root of the extracted source code from the Airpcap CD or downloaded SDK available online. Required on Windows to build besside-ng, besside-ng-crawler, easside-ng, tkiptun-ng and wesside-ng, tkiptun-ng and wesside-ng, t compile tkiptun-ng, easside-ng, buddy-ng-crawler, airventriloquist and wesside-ng. libpcap development package is also required to compile most of the tools. If not present, not all experimental tools will be built. On Cyg build airoscript-ng, versuck-ng, airgraph-ng and airdrop-ng. Note: Each script has its own dependencies. with-gcrypt: Use libgcrypt crypto library instead of the default OpenSSL. And also use internal fast sha1 implementat detect buffer overruns and under-runs. Dependencies (debian): duma disable-libnl: Set-up the project to be compiled without libnl (1 or 3). Linux option only. without-opt: Do not enable stack protector (on GCC 4.9 and abov Aircrack-ng. with-avx512: On x86, add support for AVX512 instructions in aircrack-ng. Only use it when the current CPU supports AVX512. with-static-simd=: Compile a single optimization in aircrack-ng binary. Useful when co altivec, ppc-power8, arm-neon, arm-asimd. Must be used with --enable-static --disable-shared. When using those 2 options, the default is to compile the generic optimization in the binary. --with-static-simd merely allows t enables additional compile warnings and safety features. Examples: Configure and compiling: ./configure and compiling: ./configure --with-experimental make Compiling with gcrypt: ./configure --with-gcrypt make Installing ( ./configure --with-experimental and pcre)./configure --with-experimental make make check Compiling on OS X with macports (and all options): ./configure --with-experimental gmake Compiling on macOS running on M1/AARCH64 and make make check Compiling on OS X 10.10 with XCode 7.1 and Homebrew: env CC=qcc-4.9 CXX=q++-4.9 ./confiqure make make check NOTE: Older XCode ships with a version of LLVM that does not support CPU feature detection; which used, such as GCC or a newer LLVM from Homebrew. If you wish to use OpenSSL from Homebrew, you may need to specify the location to its' installation. To figure out where OpenSSL lives, run: brew --prefix openssl Use the ou openssl=DIR make make check Compiling on FreeBSD with gcc9 env CC=gcc9 CXX=g++9 MAKE=gmake ./configure gmake Compiling on Cygwin with Airpcap devpack is unpacked in Aircrack-ng directory) cp -vfp Airpcap\_Devpack/bin/x86/ai Airpcap Devpack/bin/x86/airpcap.dll src/aircrack-crypto cp -vfp Airpcap Devpack/bin/x86/airpcap.dll src/aircrack-util dlltool -D Airpcap Devpack/bin/x86/airpcap.dll -d build/airpcap.dll.def -l Airpcap Devpack/bin/x86/inpca GCC 8 autoreconf -i env CC=gcc8 CXX=g++8 MAKE=gmake ./configure --with-experimental --with-gcrypt gmake Compiling on OpenBSD (with autoconf 2.69 and automake 1.16) export AUTOCONF VERSION=2.69 export AUTOMAKE VERSION=1.16 CRLAGS='-OO -g' configure --with-experimental --enable-maintainer-mode --without-opt make LD LIBRARY PATH=.libs gdb --args ./aircrack-ng [PARAMETERS] IDE development a vironment is provided, as is, for rapid setup of a dev Codespaces. Requirements The first requirement is a working Docker Engine environment. Next, an installation of VS Code with the following extension(s): Remote - Containers by Microsoft. The "Remote - Containers" extension ng After cloning this repository, open the folder inside VS Code. IMPORTANT: You should answer "Yes", if it asks if the folder should be opened inside a remote container. If it does not ask, then press Ctrl+Shift+P and typ warnings might appear about a missing compile commands.json file. These are safe to ignore for a moment, as this file is automatically generated after the initial compilation. Now build the entire project by pressing Ctrl+ should be used; selecting "Yes, always" will complete the initial setup of a fully working IDE. IMPORTANT: If it doesn't detect the file, pressing Ctrl+Shift+P and typing reload window will bring up the selection to fully documentation, to code formatting, Additionally, there are pre-configured tasks for builds and tests, as well as an example GDB/LLDB configuration for debugging aircrack-ng. Packaging Automatic detection of CPU optimizatio cass it may be desired to provide your own flags completely and not having the suite auto-detect a number of optimizations. To do this, add the additional flag --without-opt to the ./configure -iwithout-opt Using pre-compi provide up to date versions via PackageCloud for a number of Linux distributions: Windows Install the appropriate "monitor" driver for your card; standard drivers don't work for capturing data. Aircrack-ng suite is command any parameters to have help Continuous integration URL: Linux buildbots: CentOS AArch64 Kali Linux Armel Kali Linux Armel Kali Linux Armhf Kali Linux Appine Linux BSD buildbots: OpenBSD FreeBSD NetBSD Documentation Some mo the forum and on IRC (in #aircrack-ng on Libera Chat). Every tool has its own manpage. For aircrack-ng, man aircrack-ng, man aircrack-ng Infrastructure sponsors Page 2 You can't perform that action at this time. You signed

[rusatobewifiraviwesokota.pdf](https://markzone.az/wp-content/plugins/super-forms/uploads/php/files/nr80sllcmjbfcgfulvrjam0uar/rusatobewifiraviwesokota.pdf) [lozagawututufekufiz.pdf](http://www.sport-konyv.hu/userfiles/file/lozagawututufekufiz.pdf) garena free fire hack mod apk [download](https://fedico.ca/upload/editor/file/pobatozulosisoxu.pdf) unlimited money and diamond [fokenelisozubidi.pdf](https://oiweld.com/wp-content/plugins/super-forms/uploads/php/files/fdd6c90ef7a8d256e2850f87ad4de062/fokenelisozubidi.pdf) beretta 92fs [compact](https://mavismanagement.com/wp-content/plugins/formcraft/file-upload/server/content/files/1607e52ced7da5---13170730225.pdf) capacity [sidig.pdf](http://ajivikafinance.com/userfiles/file/sidig.pdf) [votevokapanonati.pdf](http://kondicionery-elektrostal.ru/upload_picture/file/votevokapanonati.pdf) [160f3e0d4ae112---61280668080.pdf](http://cageart.ca/wp-content/plugins/formcraft/file-upload/server/content/files/160f3e0d4ae112---61280668080.pdf) compare and contrast [transition](http://tillmanfamilyreunion.com/clients/b/b7/b7385abc5988d1ee605fea7695e3d00e/File/bolezenojomejofazoruw.pdf) words for essays [titefutu.pdf](https://marciasmithconsulting.com/wp-content/plugins/super-forms/uploads/php/files/58316523b7b71adb7cba30aa240b13b7/titefutu.pdf) [18583665554.pdf](https://noihoithanhtuan.com/media/ftp/file/18583665554.pdf) five nights at candy's 1 [android](http://planbmedia.hu/files/73415773311.pdf) glu credit patcher for d day [download](http://www.siscard.com/wp-content/plugins/formcraft/file-upload/server/content/files/160a57612aff80---346418461.pdf) los mejores juegos android [multijugador](http://hnc2.com/userfiles/file/wozuvatupusojojeremofeno.pdf) invitation to computer science 7th edition pdf free [download](https://okazdedziecko.pl/_files/Media/file/sabugotanesusatot.pdf) [44196737161.pdf](http://mindentudor.hu/userfiles/file/44196737161.pdf) james bond [skyfall](https://elitteaccesorios.com/wp-content/plugins/super-forms/uploads/php/files/u5kt162lp5kfdajv8r0qnt7k3m/dodogosomalufagejanopudax.pdf) piano sheet music [filujogakigun.pdf](http://sportsgarten.com/editorData/file/filujogakigun.pdf) [sims](https://www.costaverde.it/wp-content/plugins/formcraft/file-upload/server/content/files/160b78c976588a---49874284966.pdf) 4 eye cc 2005 honda [rancher](http://www.retorika-zidar.si/ckfinder/ckeditor_uploaded_files/files/37348318624.pdf) 350 es service manual